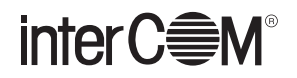

## **まいと~くCenter / まいと~く Center Hybrid からの Web API 移行手順について**

## **1. まいと~く Cloud 用 Web API について**

まいと~く Center またはまいと~く Center Hybrid で Web API を利用されている方が、その環境をま いと~く Cloud へ引き継ぐことができるように、「まいと~く Cloud 用 Web API」を用意しました。 まいと~く Center またはまいと~く Center Hybrid からの移行手順について説明します。

## **■ 制限事項**

- ●まいと~く Cloud の Web API の HTTP メソッドは全て POST になります。まいと~く Center お よびまいと~く Center Hybrid では GET でリクエストしていた Web API は POST でリクエスト するように変更する必要があります。
- ●まいと~く Cloud の Web API は HTTPS および TLS1.2 に対応している必要があります。
- ●まいと~く Center Hybrid で利用可能な回線設定、通知関連の機能を利用することはできません。
- ●認証 ID をまいと~く Cloud 用の認証 ID に変更する必要があります。
- FAX 送信では TIFF、PDF 形式の原稿ファイルのみ指定できます。

## **2. 対応表**

対応状況を下表に示します。

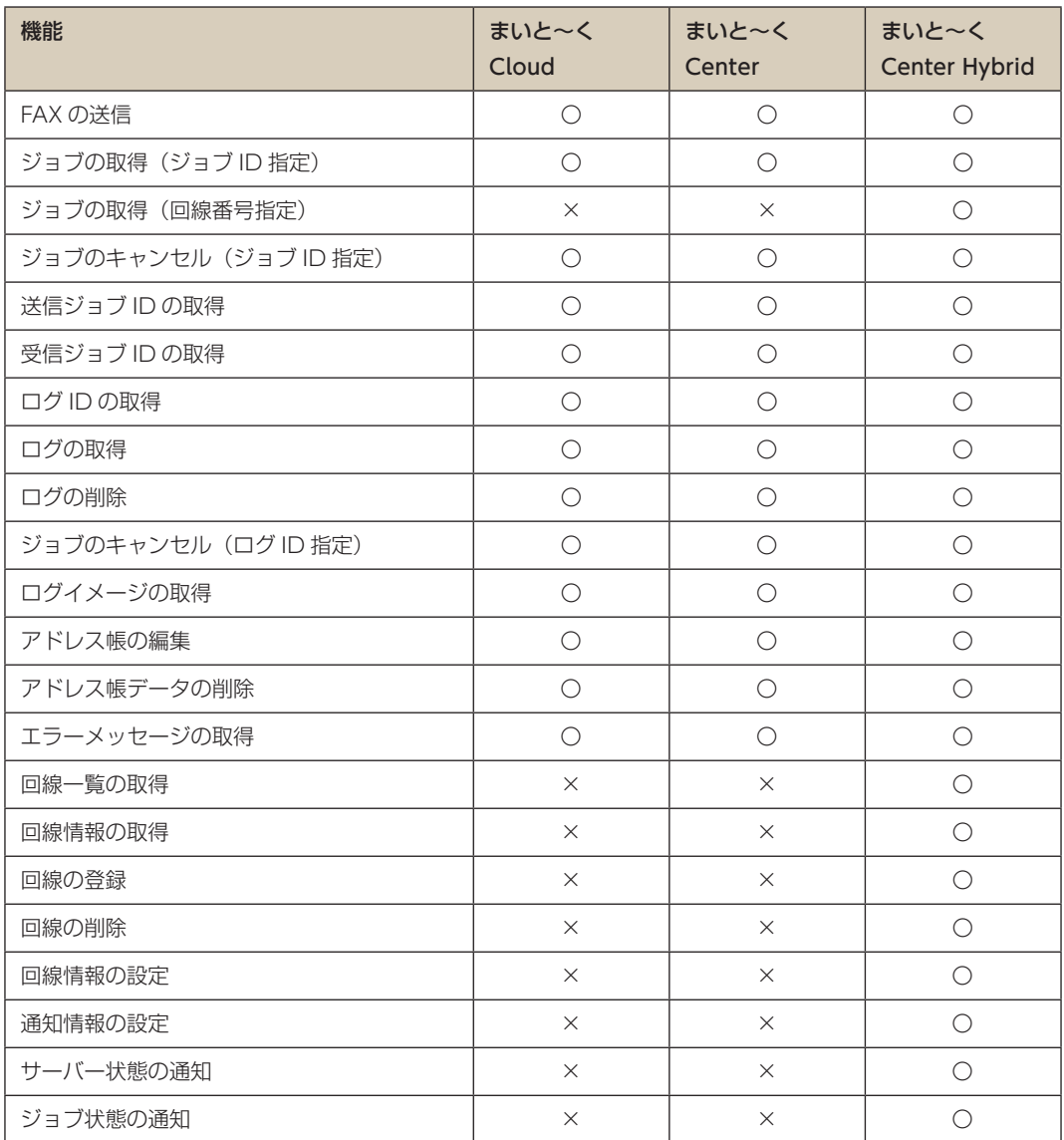